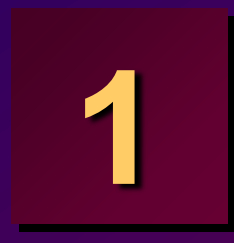

# **Writing Basic SQL Statements**

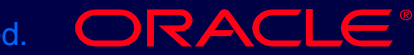

Copyright © Oracle Corporation, 1998. All rights reserved.

# **Objectives**

**At the end of this lesson, you should be able to:**

- **List the capabilities of SQL SELECT statements**
- **Execute a basic SELECT statement**
- **Differentiate between SQL statements and SQL\*Plus commands**

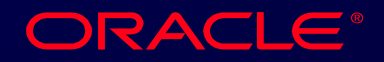

# **Capabilities of SQL SELECT Statements**

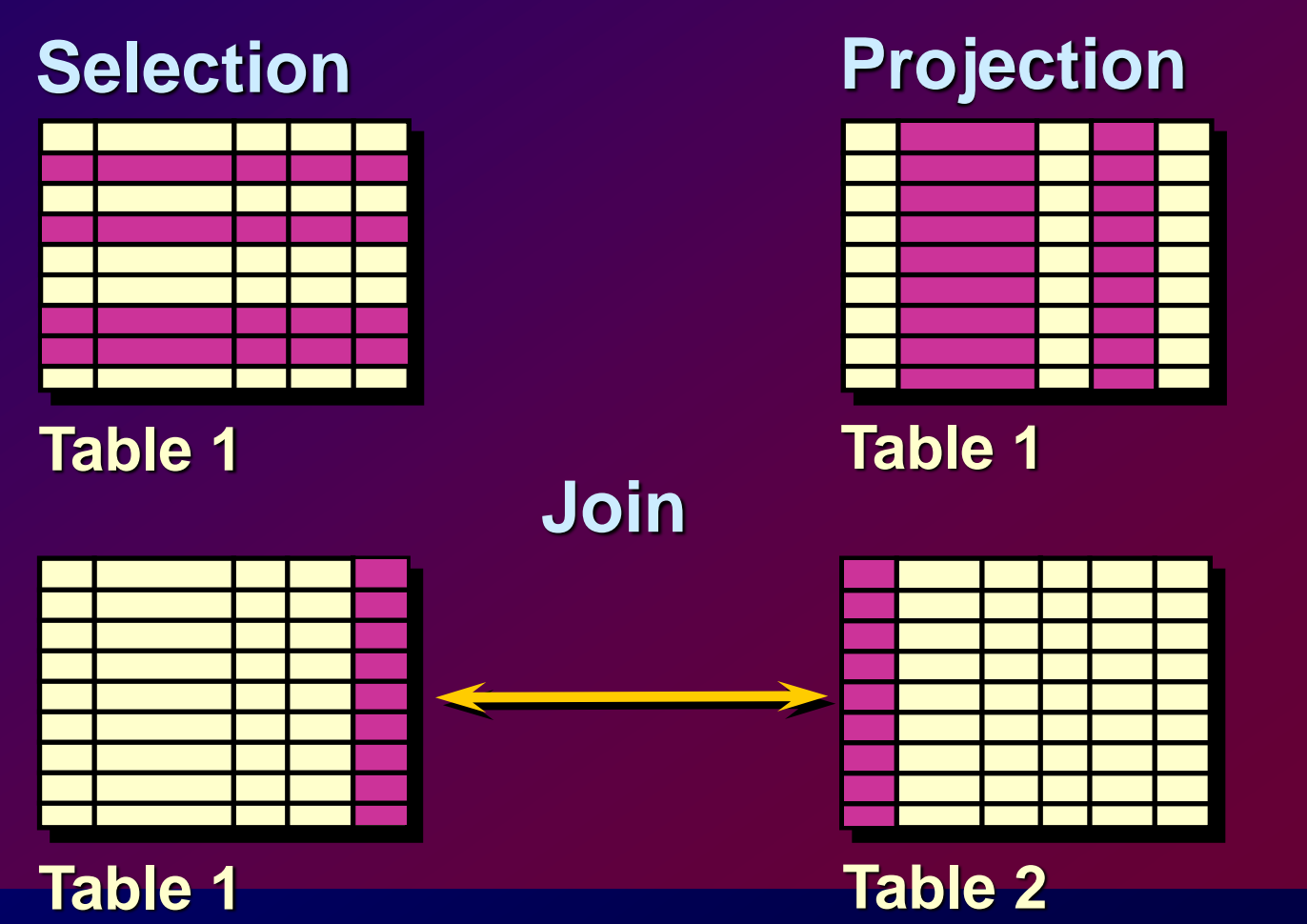

1-3 Copyright © Oracle Corporation, 1998. All rights reserved.

ORACLE®

# **Basic SELECT Statement**

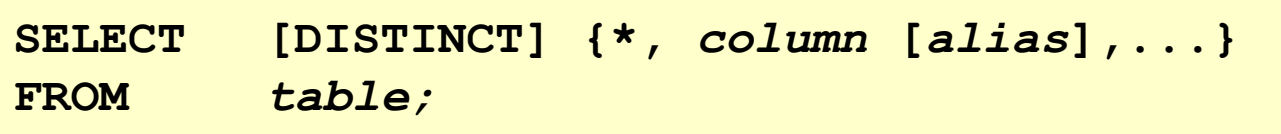

## • **SELECT identifies** *what* **columns**

• **FROM identifies** *which* **table**

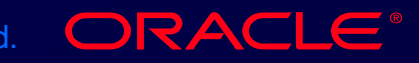

# **Writing SQL Statements**

- **SQL statements are not case sensitive.**
- **SQL statements can be on one or more lines.**
- **Keywords cannot be abbreviated or split across lines.**
- **Clauses are usually placed on separate lines.**
- **Tabs and indents are used to enhance readability.**

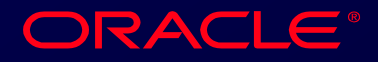

# **Selecting All Columns**

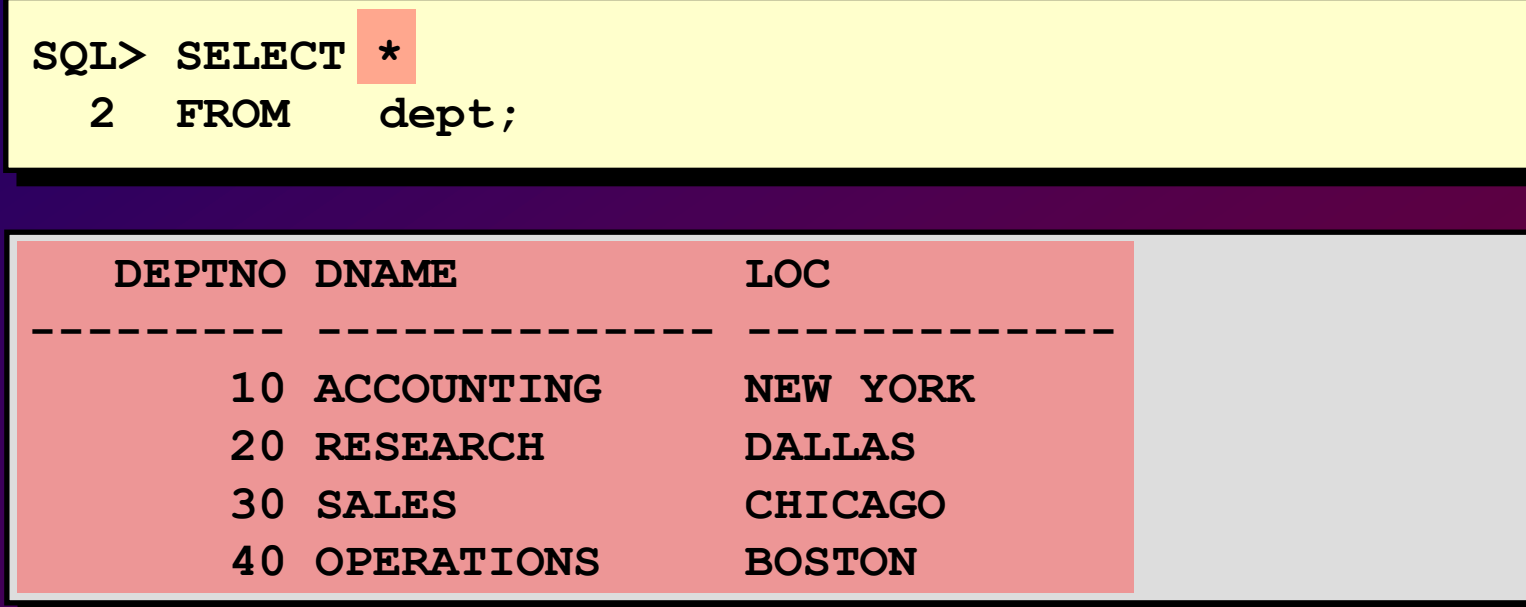

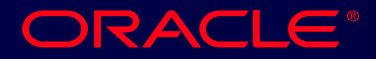

# **Selecting Specific Columns**

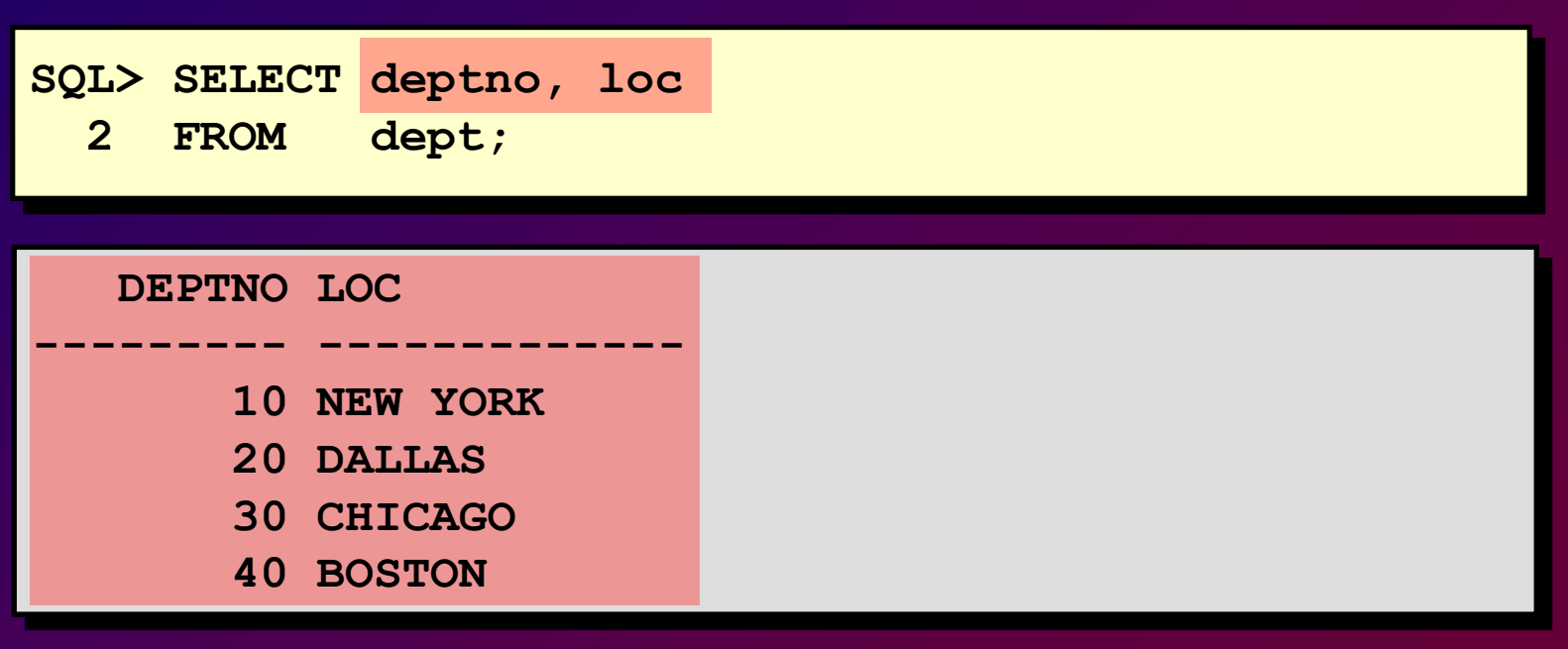

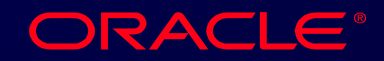

# **Column Label Defaults**

- **Default justification**
	- **Left: Date and character data**
	- **Right: Numeric data**
- **Default display: Uppercase**

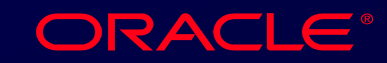

## **Arithmetic Expressions**

**Create expressions on NUMBER and DATE data types by using arithmetic operators.**

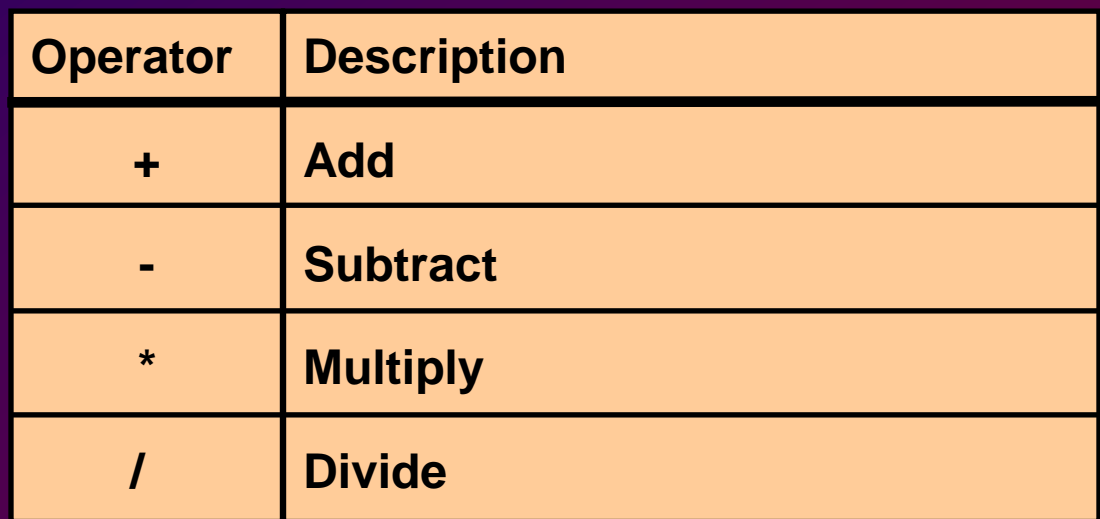

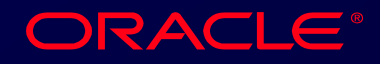

# **Using Arithmetic Operators**

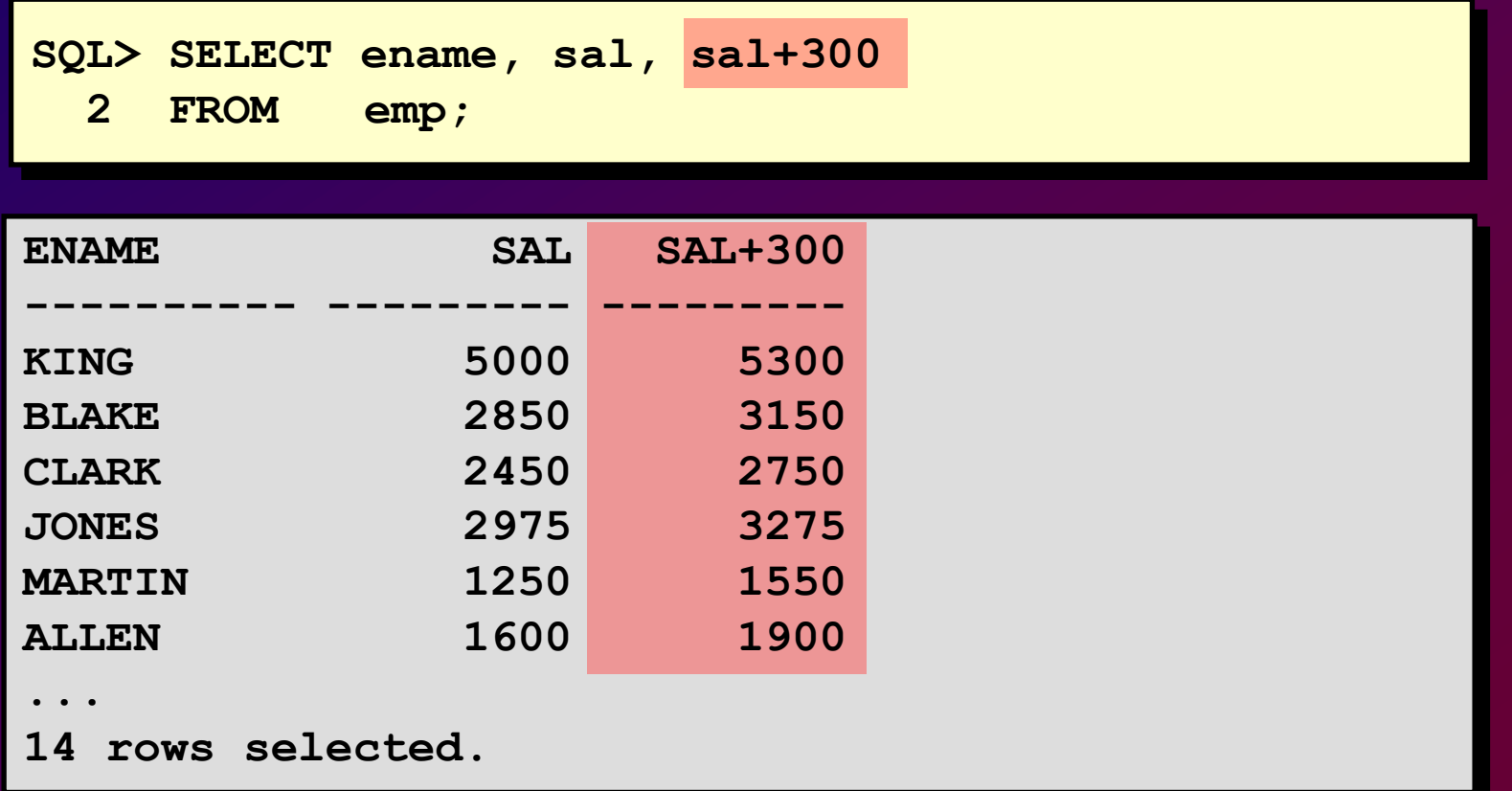

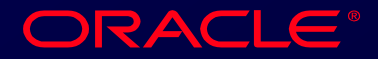

## **Operator Precedence**

$$
\bullet \quad 1 \quad \bullet \quad -
$$

- **Multiplication and division take priority over addition and subtraction.**
- **Operators of the same priority are evaluated from left to right.**
- **Parentheses are used to force prioritized evaluation and to clarify statements.**

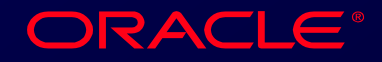

## **Operator Precedence**

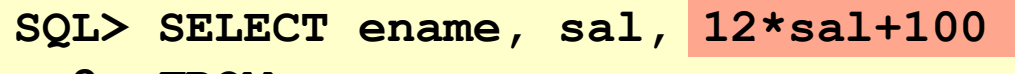

**2 FROM emp;**

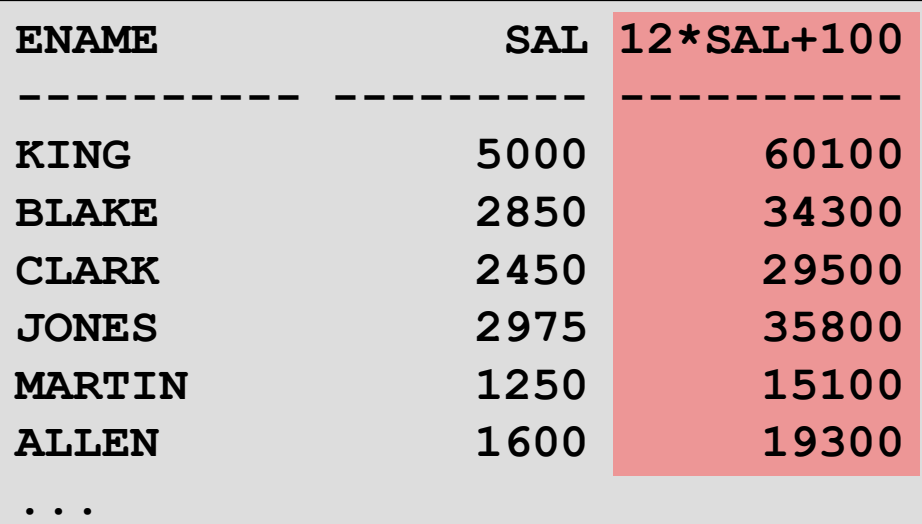

**14 rows selected.**

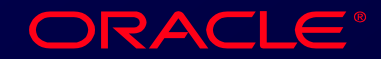

# **Using Parentheses**

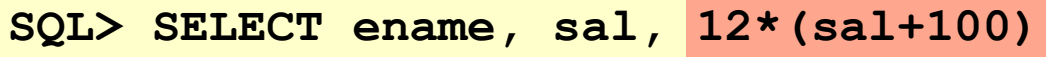

**2 FROM emp;**

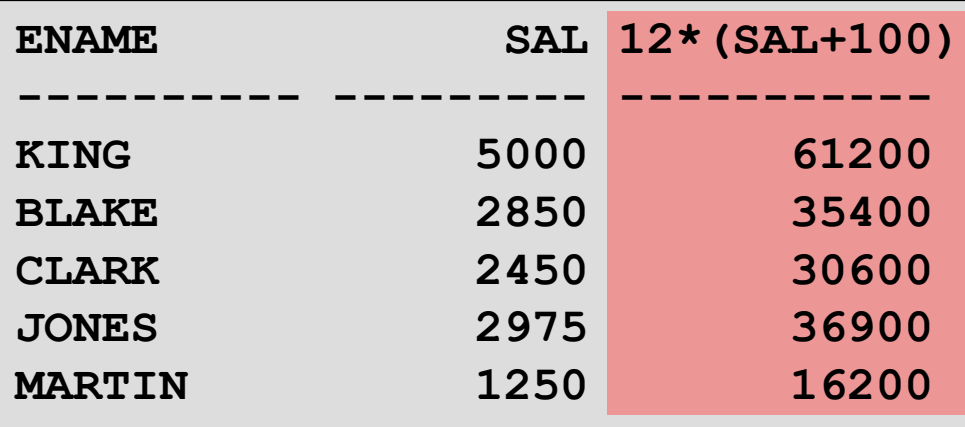

**...**

**14 rows selected.**

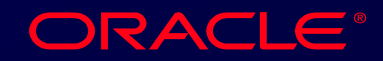

1-13 Copyright © Oracle Corporation, 1998. All rights reserved.

# **Defining a Null Value**

- **A null is a value that is unavailable, unassigned, unknown, or inapplicable.**
- **A null is not the same as zero or a blank space.**

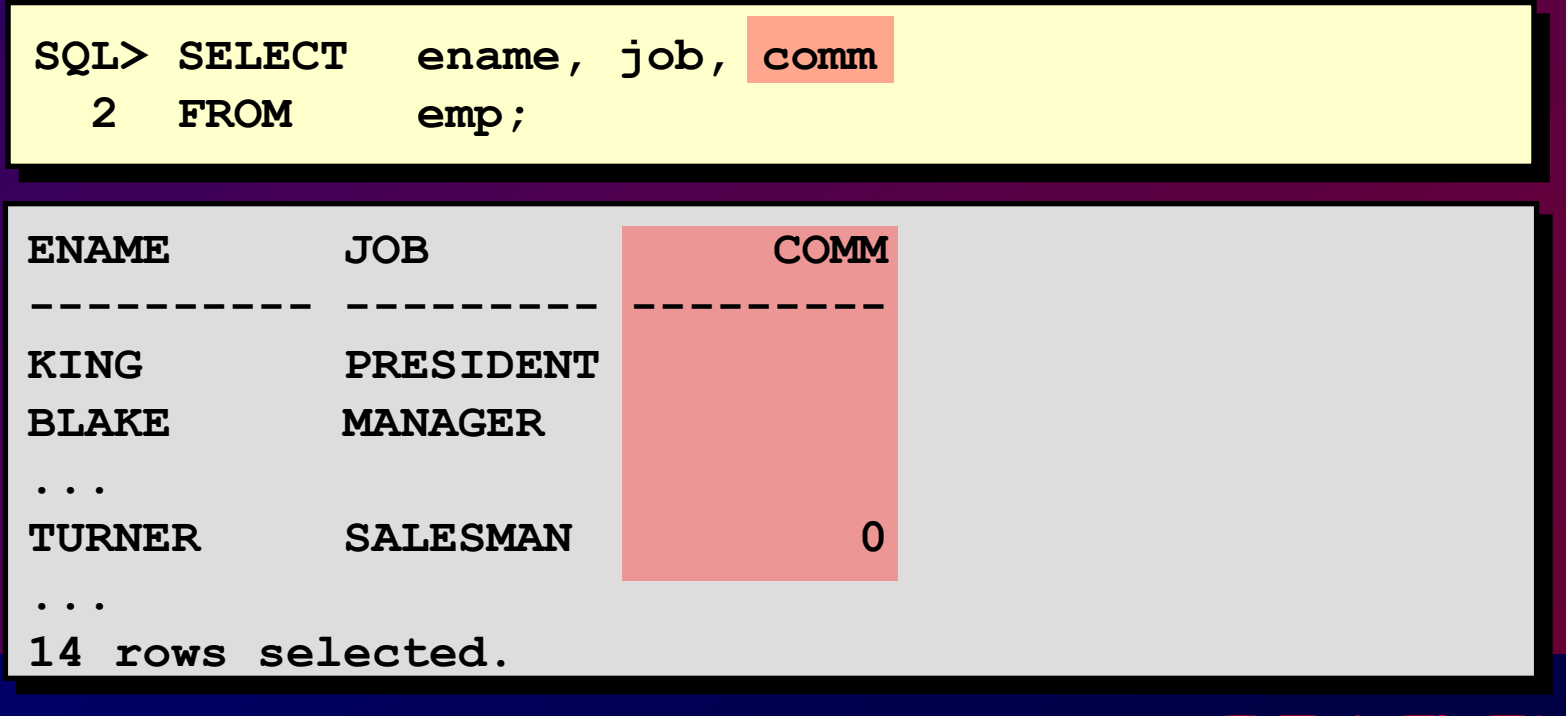

1-14 Copyright © Oracle Corporation, 1998. All rights reserved.

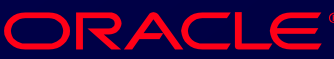

# **Null Values in Arithmetic Expressions**

## **Arithmetic expressions containing a null value evaluate to null.**

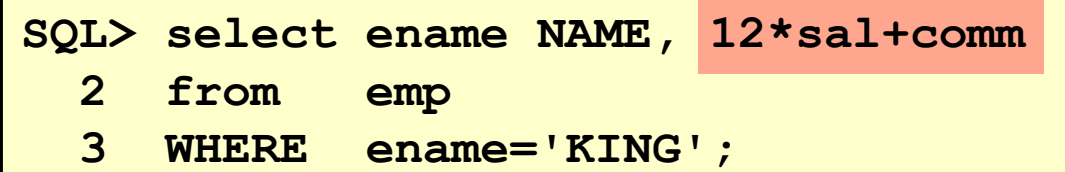

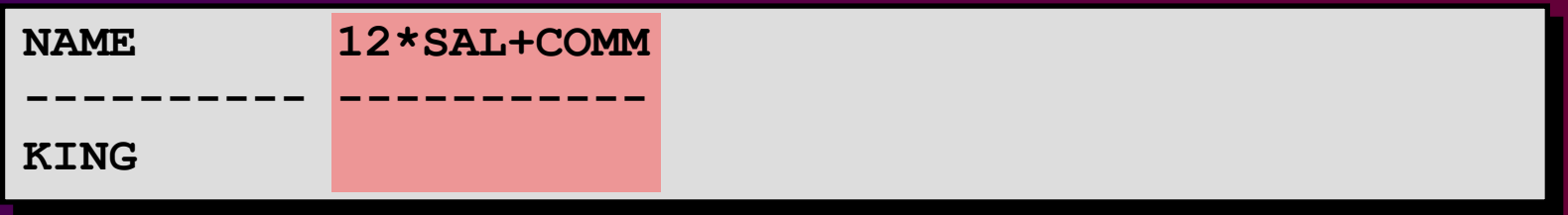

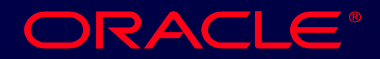

1-15 Copyright © Oracle Corporation, 1998. All rights reserved.

# **Defining a Column Alias**

- **Renames a column heading**
- **Is useful with calculations**
- **Immediately follows column name; optional AS keyword between column name and alias**
- **Requires double quotation marks if it contains spaces or special characters or is case sensitive**

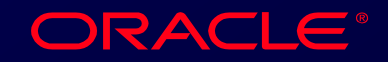

# **Using Column Aliases**

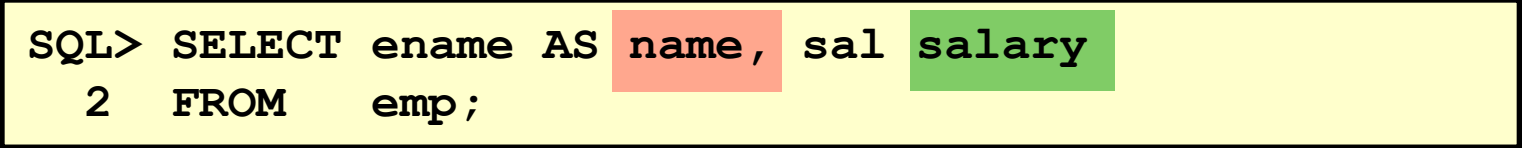

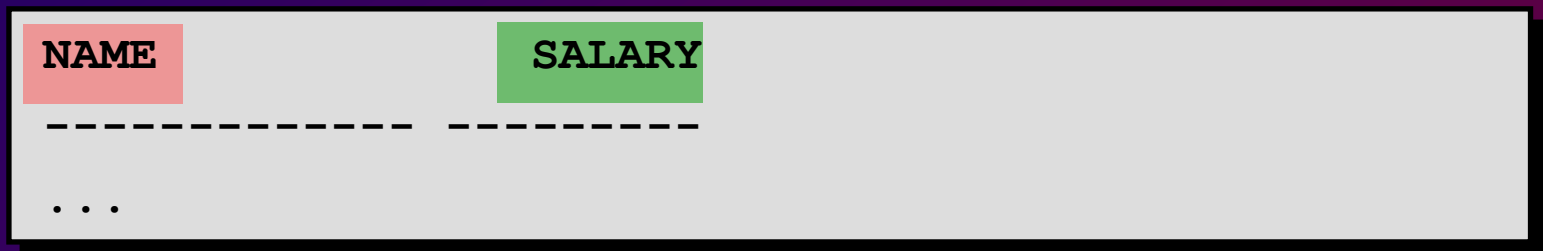

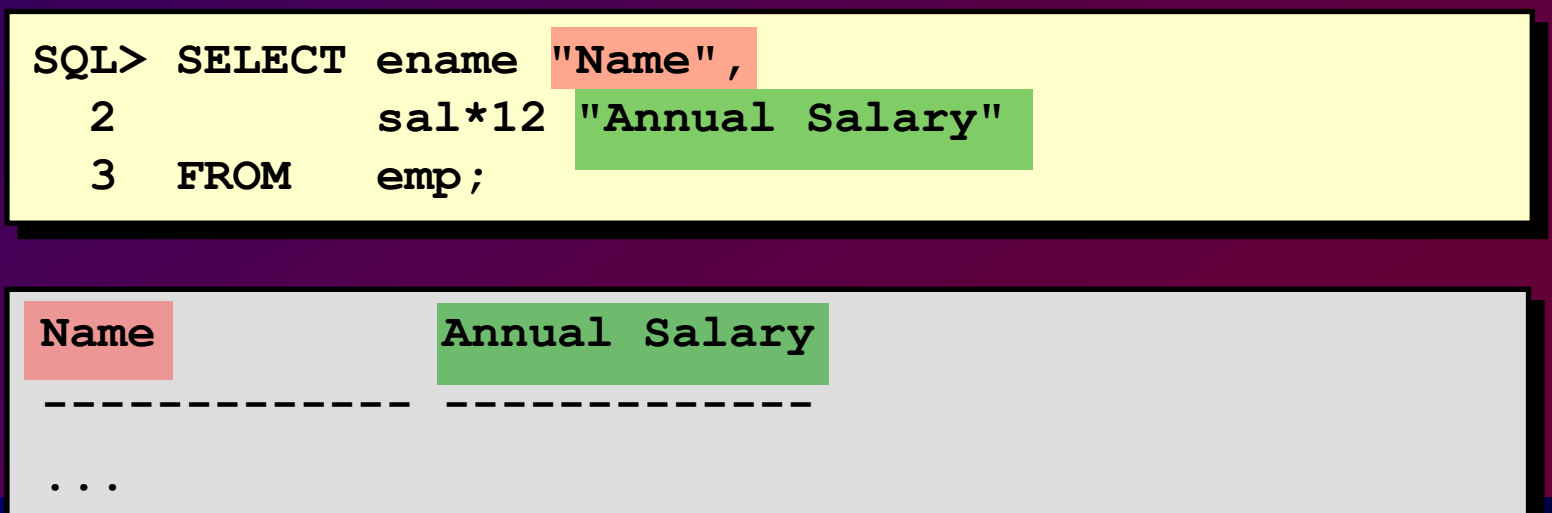

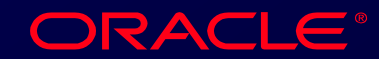

# **Concatenation Operator**

- **Concatenates columns or character strings to other columns**
- **Is represented by two vertical bars (||)**
- **Creates a resultant column that is a character expression**

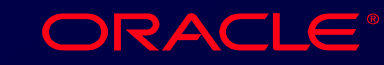

# **Using the Concatenation Operator**

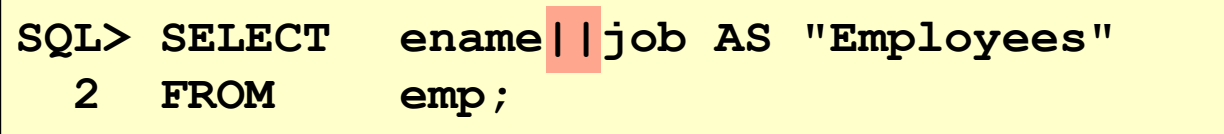

**Employees**

**KINGPRESIDENT**

**-------------------**

**BLAKEMANAGER**

**CLARKMANAGER**

**JONESMANAGER**

**MARTINSALESMAN**

**ALLENSALESMAN**

**...**

**14 rows selected.**

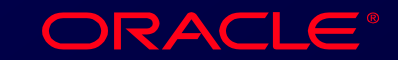

# **Literal Character Strings**

- **A literal is a character, expression, or number included in the SELECT list.**
- **Date and character literal values must be enclosed within single quotation marks.**
- **Each character string is output once for each row returned.**

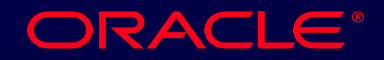

# **Using Literal Character Strings**

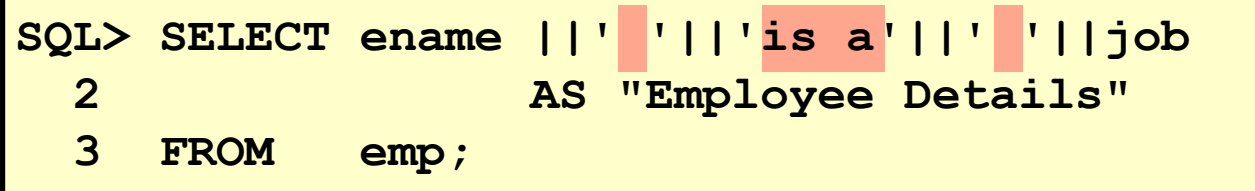

**Employee Details**

**------------------------- KING is a PRESIDENT**

**BLAKE is a MANAGER**

**CLARK is a MANAGER**

**JONES is a MANAGER**

**MARTIN is a SALESMAN**

```
...
```
**14 rows selected.**

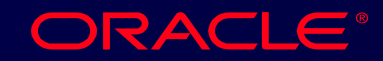

## **Duplicate Rows**

#### **The default display of queries is all rows, including duplicate rows.**

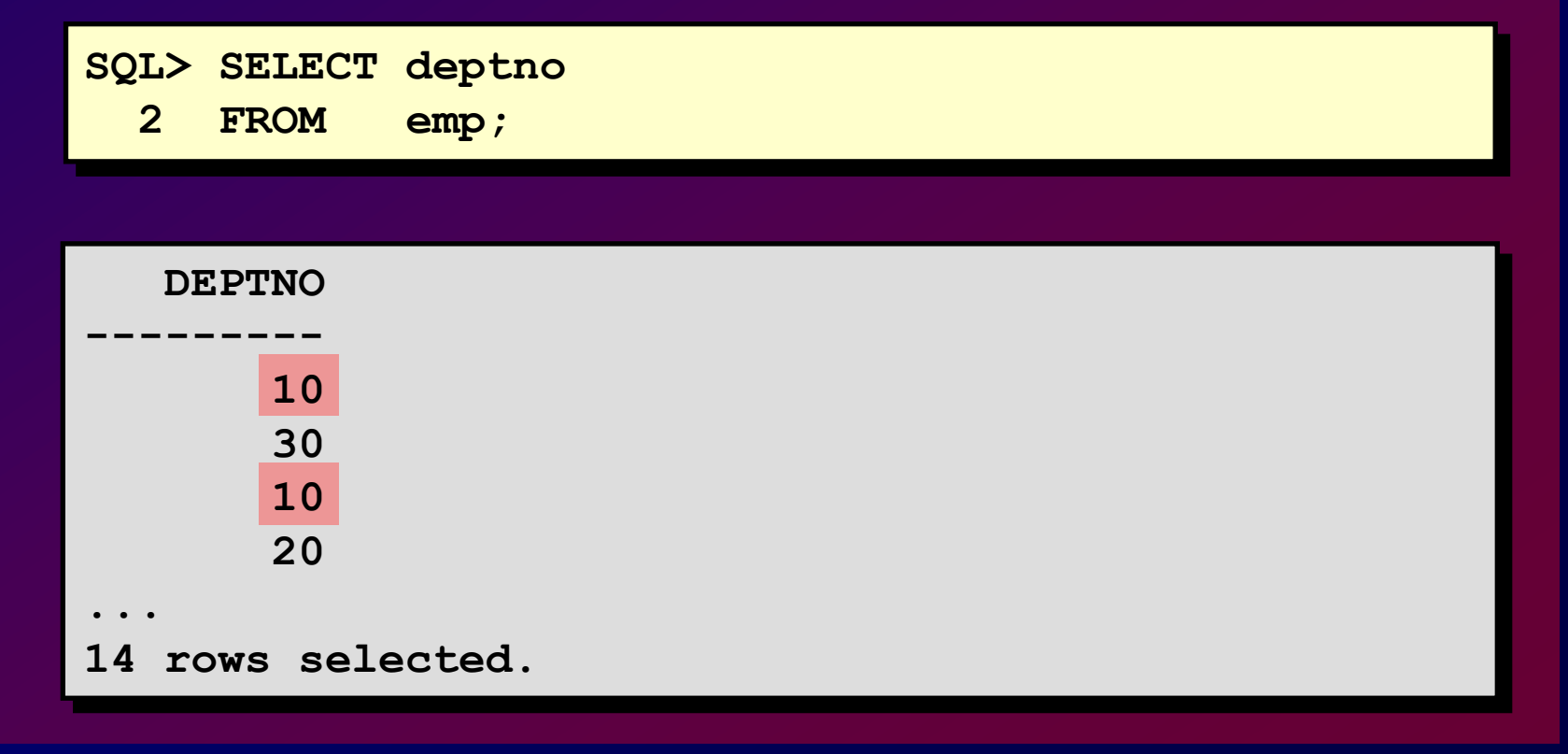

ORACLE®

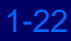

## **Eliminating Duplicate Rows**

#### **Eliminate duplicate rows by using the DISTINCT keyword in the SELECT clause.**

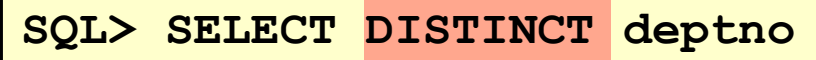

**2 FROM emp;**

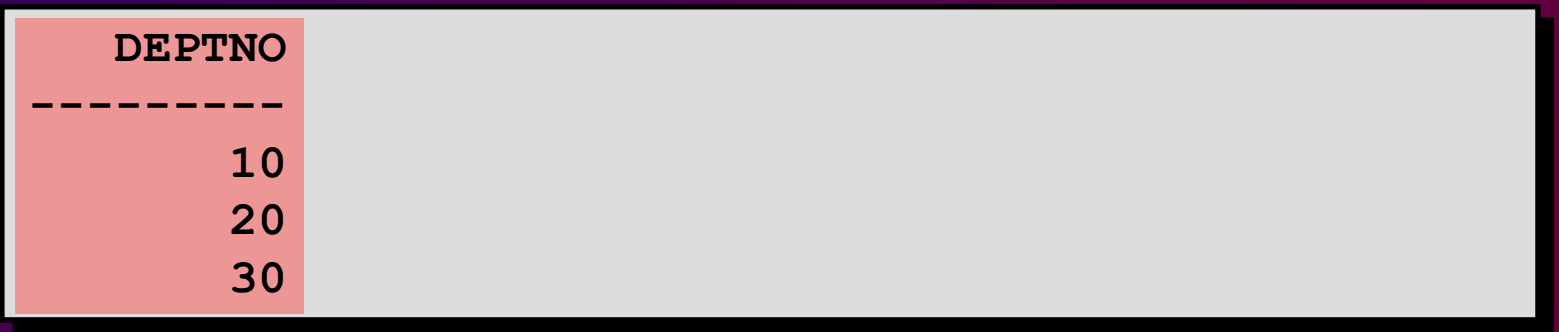

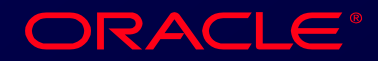

1-23 Copyright © Oracle Corporation, 1998. All rights reserved.

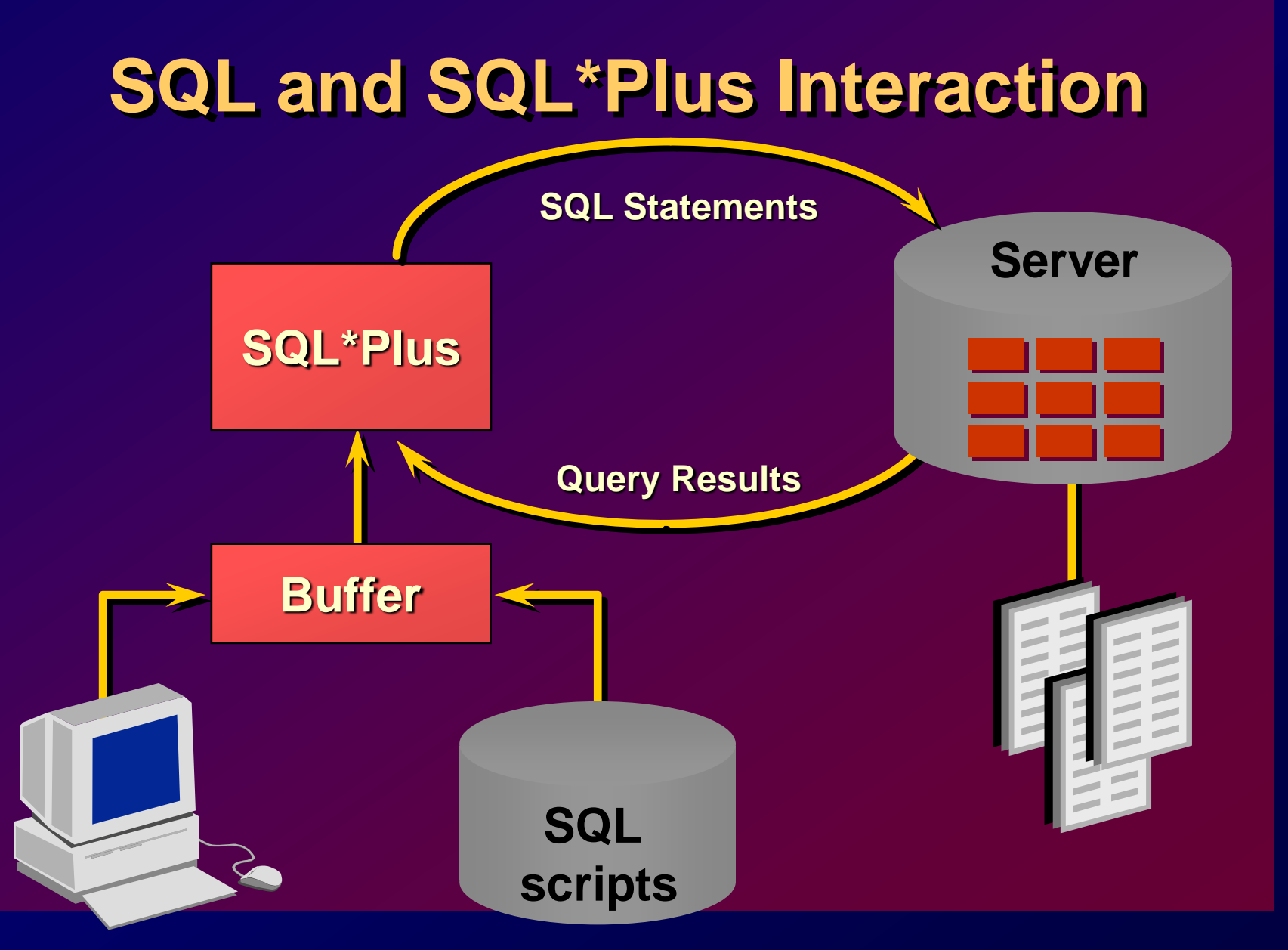

1-24 Copyright © Oracle Corporation, 1998. All rights reserved.

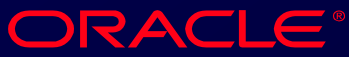

# **SQL Statements Versus SQL\*Plus Commands**

#### **SQL**

- **A language**
- **ANSI standard**
- **Keyword cannot be abbreviated**
- **Statements manipulate data and table definitions in the database**

#### **SQL\*Plus**

- **An environment**
- **Oracle proprietary**
- **Keywords can be abbreviated**
- **Commands do not allow manipulation of values in the database**

**SQL\*Plus commands**

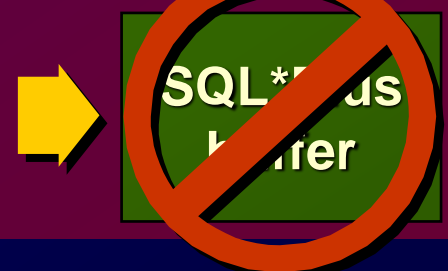

ORACLE

1-25 Copyright © Oracle Corporation, 1998. All rights reserved.

**SQL**

**buffer**

**SQL**

**statements**

# **Overview of SQL\*Plus**

- **Log in to SQL\*Plus.**
- **Describe the table structure.**
- **Edit your SQL statement.**
- **Execute SQL from SQL\*Plus.**
- **Save SQL statements to files and append SQL statements to files.**
- **Execute saved files.**
- **Load commands from file to buffer to edit.**

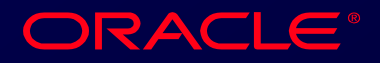

# **Logging In to SQL\*Plus**

#### • **From Windows environment:**

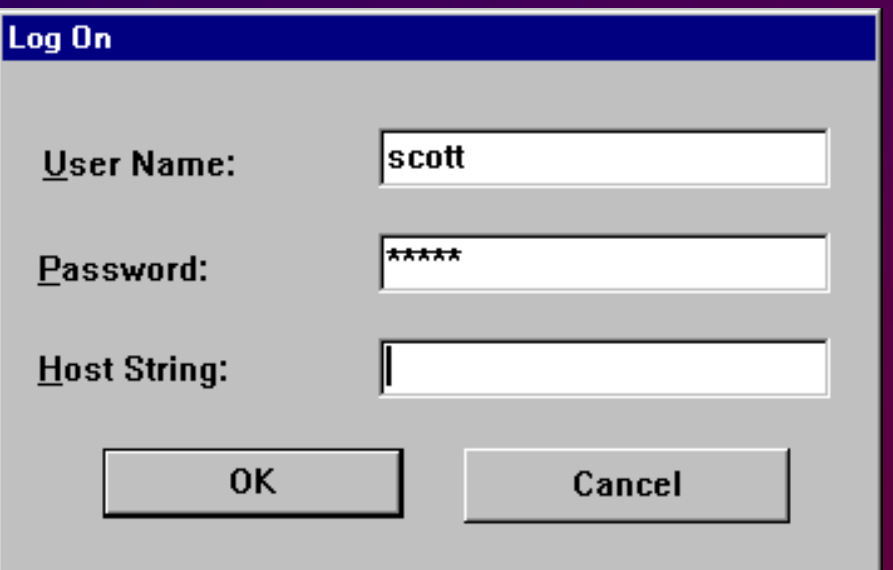

## • **From command line: sqlplus [***username***[/***password*  **[@***database***]]]**

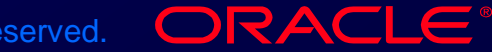

# **Displaying Table Structure**

## **Use the SQL\*Plus DESCRIBE command to display the structure of a table.**

**DESC[RIBE]** *tablename*

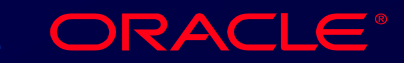

# **Displaying Table Structure**

#### **SQL> DESCRIBE dept**

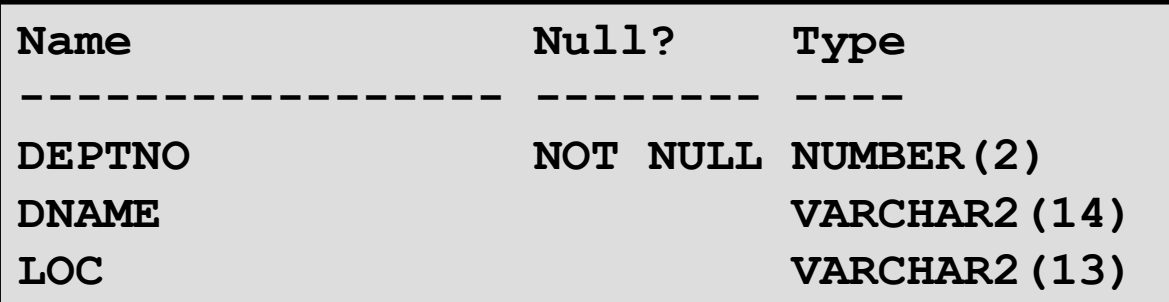

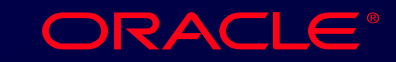

# **SQL\*Plus Editing Commands**

- **A[PPEND]** *text*
- **C[HANGE] /** *old* **/** *new*
- **C[HANGE] /** *text* **/**
- **CL[EAR] BUFF[ER]**
- **DEL**
- **DEL** *n*
- **DEL** *m n*

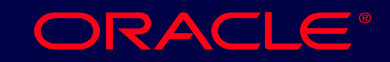

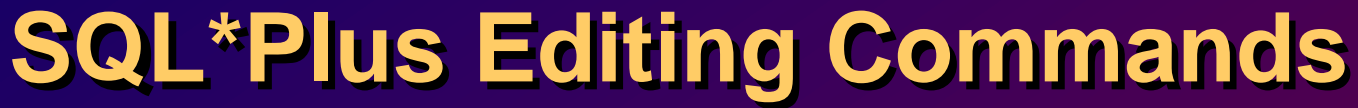

- **I[NPUT]**
- 
- **I[NPUT]** *text*
- 
- 
- **L[IST]**
- **L[IST]** *n*
- 
- 
- 
- **L[IST]** *m n*
- 
- **R[UN]**
- *n*
- *n text*
- **0** *text*

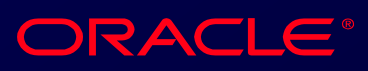

# **SQL\*Plus File Commands**

- **SAVE** *filename*
- **GET** *filename*
- **START** *filename*
- **@** *filename*
- **EDIT** *filename*
- **SPOOL** *filename*
- **EXIT**

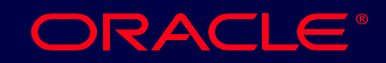

## **Summary**

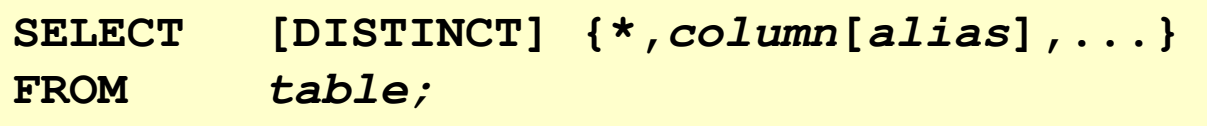

#### **Use SQL\*Plus as an environment to:**

- **Execute SQL statements**
- **Edit SQL statements**

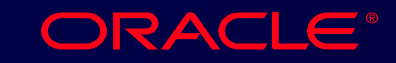

# **Practice Overview**

- **Selecting all data from different tables.**
- **Describing the structure of tables.**
- **Performing arithmetic calculations and specifying column names.**
- **Using SQL\*Plus editor.**

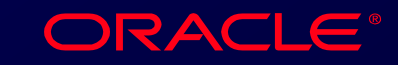